## Microsoft net framework 3 5 windows 8 offline installer

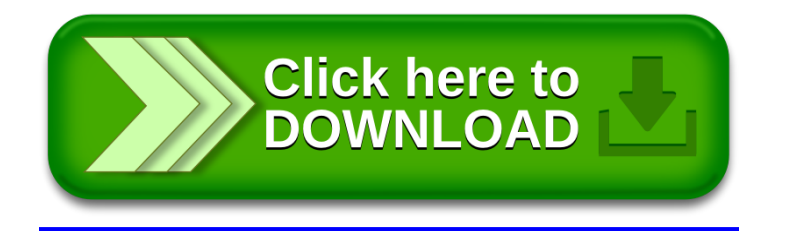